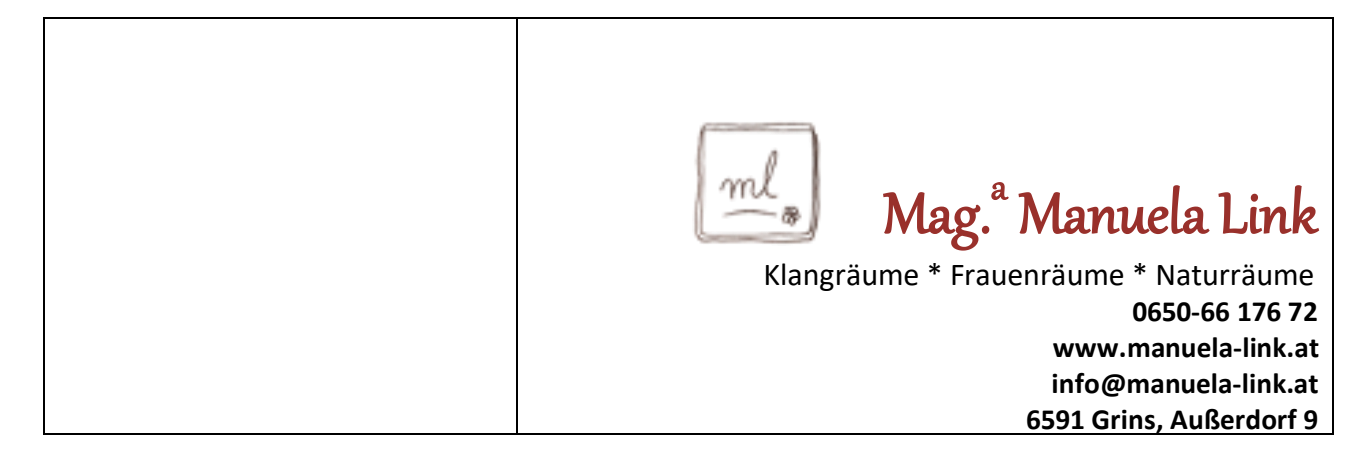

### **DATENSCHUTZERKLÄRUNG** August 2023

Der Schutz von personenbezogenen Daten ist mir wichtig und auch gesetzlich gefordert. Diese Daten werden nur zum Zweck der Abwicklung des Vertragsverhältnisses und nach den datenschutzrechtlichen Bestimmungen verarbeitet. Die folgende Übersicht soll Sie über die wichtigsten Aspekte informieren.

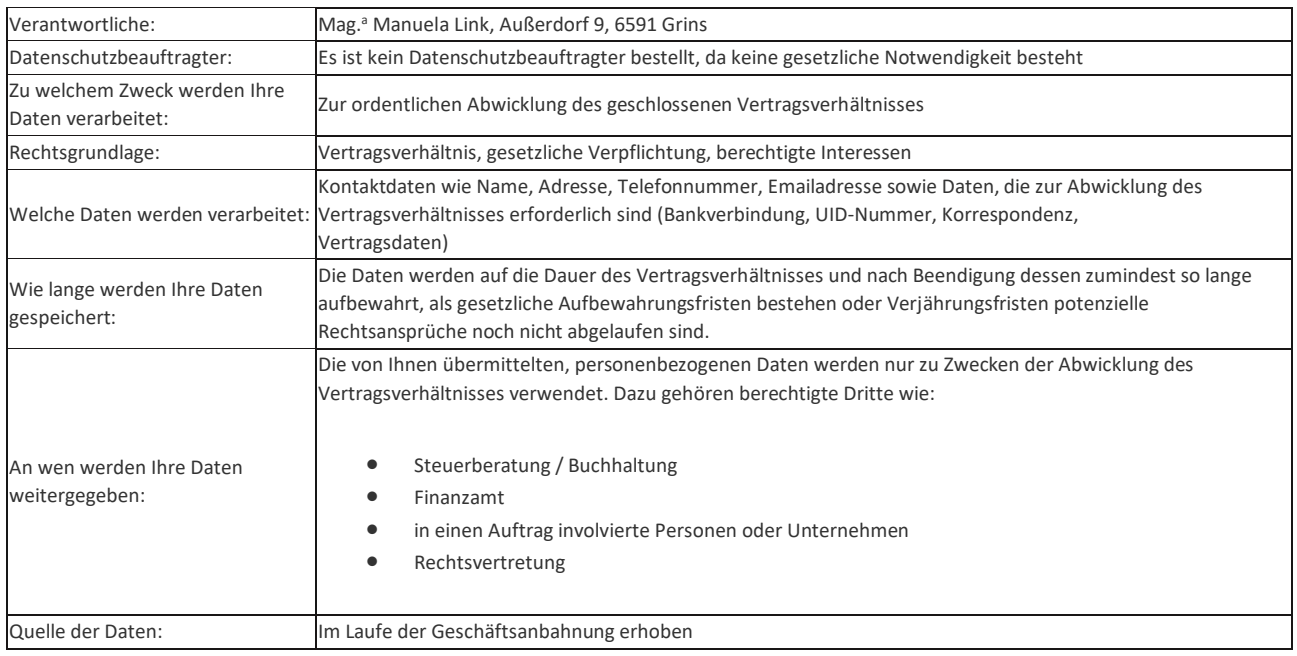

Eine Übermittlung der personenbezogenen Daten an Empfänger in ein Drittland (außerhalb der EU) oder an eine Internationale Organisation ist nicht vorgesehen. Sollte dieser Fall eintreten, wird vorher um eine schriftliche Erlaubnis angesucht.

Die Angabe der Daten ist erforderlich, damit das Vertragsverhältnis ordnungsgemäß durchgeführt werden kann.

Informationspflicht laut §5 E-Commerce Gesetz, §14 Unternehmensgesetzbuch, §63 Gewerbeordnung und Offenlegungspflicht laut §25 Mediengesetz.

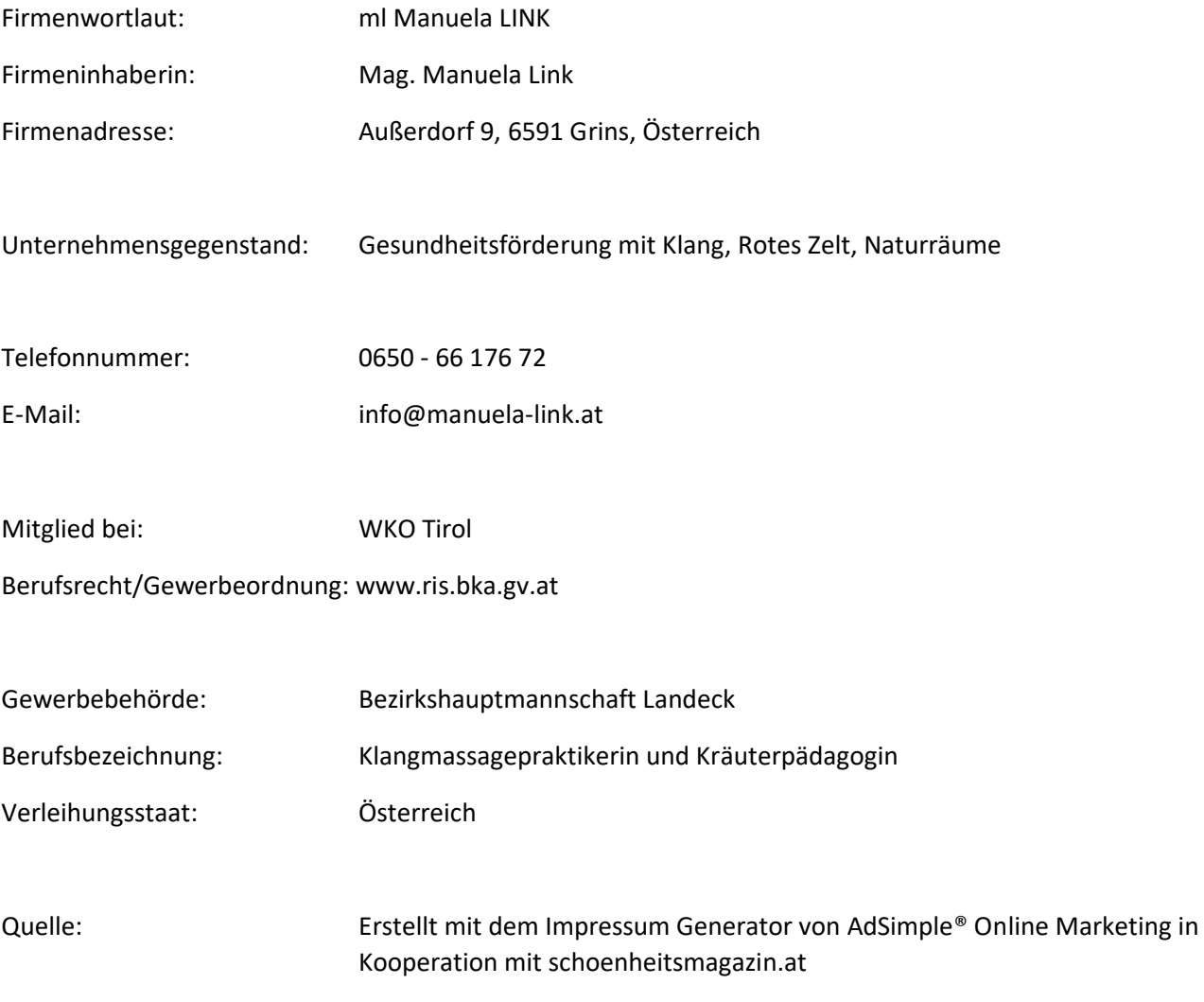

### EU-Streitschlichtung

Gemäß Verordnung über Online-Streitbeilegung in Verbraucherangelegenheiten (ODR-Verordnung) möchten wir Sie über die Online-Streitbeilegungsplattform (OS-Plattform) informieren.

Verbraucher haben die Möglichkeit, Beschwerden an die Online Streitbeilegungsplattform der Europäischen Kommission unter http://ec.europa.eu/odr?tid=121319215 zu richten. Die dafür notwendigen Kontaktdaten finden Sie oberhalb in unserem Impressum.

Wir möchten Sie jedoch darauf hinweisen, dass wir nicht bereit oder verpflichtet sind, an Streitbeilegungsverfahren vor einer Verbraucherschlichtungsstelle teilzunehmen.

#### Haftung für Inhalte dieser Webseite

Wir entwickeln die Inhalte dieser Webseite ständig weiter und bemühen uns korrekte und aktuelle Informationen bereitzustellen. Leider können wir keine Haftung für die Korrektheit aller Inhalte auf dieser Webseite übernehmen, speziell für jene die seitens Dritter bereitgestellt wurden.

Sollten Ihnen problematische oder rechtswidrige Inhalte auffallen, bitten wir Sie uns umgehend zu kontaktieren, Sie finden die Kontaktdaten im Impressum.

### Haftung für Links auf dieser Webseite

Unsere Webseite enthält Links zu anderen Webseiten für deren Inhalt wir nicht verantwortlich sind. Haftung für verlinkte Websites besteht laut § 17 ECG für uns nicht, da wir keine Kenntnis rechtswidriger Tätigkeiten hatten und haben, uns solche Rechtswidrigkeiten auch bisher nicht aufgefallen sind und wir Links sofort entfernen würden, wenn uns Rechtswidrigkeiten bekannt werden.

Wenn Ihnen rechtswidrige Links auf unserer Website auffallen, bitten wir Sie uns zu kontaktieren, Sie finden die Kontaktdaten im Impressum.

#### Urheberrechtshinweis

Alle Inhalte dieser Webseite (Bilder, Fotos, Texte, Videos) unterliegen dem Urheberrecht. Falls notwendig, werden wir die unerlaubte Nutzung von Teilen der Inhalte unserer Seite rechtlich verfolgen.

Sollten Sie auf dieser Webseite Inhalte finden, die das Urheberrecht verletzen, bitten wir Sie uns zu kontaktieren.

#### Bildernachweis

Die Bilder, Fotos und Grafiken auf dieser Webseite sind urheberrechtlich geschützt.

Die Bilderrechte liegen bei den folgenden Fotografen und Unternehmen: Mag. Manuela Link

#### **Datenschutzerklärung**

Inhaltsverzeichnis

- Datenschutz
- Automatische Datenspeicherung
- Cookies
- Speicherung persönlicher Daten
- Rechte laut Datenschutzgrundverordnung
- TLS-Verschlüsselung mit https
- Google Maps Datenschutzerklärung
- Google Fonts Lokal Datenschutzerklärung
- Datenschutz

Wir haben diese Datenschutzerklärung (Fassung 01.01.1970-121319215) verfasst, um Ihnen gemäß der Vorgaben der Datenschutz-Grundverordnung (EU) 2016/679 zu erklären, welche Informationen wir sammeln, wie wir Daten verwenden und welche Entscheidungsmöglichkeiten Sie als Besucher dieser Webseite haben.

Leider liegt es in der Natur der Sache, dass diese Erklärungen sehr technisch klingen, wir haben uns bei der Erstellung jedoch bemüht die wichtigsten Dinge so einfach und klar wie möglich zu beschreiben.

### Automatische Datenspeicherung

Wenn Sie heutzutage Webseiten besuchen, werden gewisse Informationen automatisch erstellt und gespeichert, so auch auf dieser Webseite.

Wenn Sie unsere Webseite so wie jetzt gerade besuchen, speichert unser Webserver (Computer auf dem diese Webseite gespeichert ist) automatisch Daten wie

die Adresse (URL) der aufgerufenen Webseite

Browser und Browserversion

das verwendete Betriebssystem

die Adresse (URL) der zuvor besuchten Seite (Referrer URL)

den Hostname und die IP-Adresse des Geräts von welchem aus zugegriffen wird

Datum und Uhrzeit

in Dateien (Webserver-Logfiles).

In der Regel werden Webserver-Logfiles zwei Wochen gespeichert und danach automatisch gelöscht. Wir geben diese Daten nicht weiter, können jedoch nicht ausschließen, dass diese Daten beim Vorliegen von rechtswidrigem Verhalten eingesehen werden.

#### Cookies

Unsere Webseite verwendet HTTP-Cookies, um nutzerspezifische Daten zu speichern.

Im Folgenden erklären wir, was Cookies sind und warum Sie genutzt werden, damit Sie die folgende Datenschutzerklärung besser verstehen.

#### Was genau sind Cookies?

Immer wenn Sie durch das Internet surfen, verwenden Sie einen Browser. Bekannte Browser sind beispielsweise Chrome, Safari, Firefox, Internet Explorer und Microsoft Edge. Die meisten Webseiten speichern kleine Text-Dateien in Ihrem Browser. Diese Dateien nennt man Cookies.

Eines ist nicht von der Hand zu weisen: Cookies sind echt nützliche Helferlein. Fast alle Webseiten verwenden Cookies. Genauer gesprochen sind es HTTP-Cookies, da es auch noch andere Cookies für andere Anwendungsbereiche gibt. HTTP-Cookies sind kleine Dateien, die von unserer Webseite auf Ihrem

Computer gespeichert werden. Diese Cookie-Dateien werden automatisch im Cookie-Ordner, quasi dem "Hirn" Ihres Browsers, untergebracht. Ein Cookie besteht aus einem Namen und einem Wert. Bei der Definition eines Cookies müssen zusätzlich ein oder mehrere Attribute angegeben werden.

Cookies speichern gewisse Nutzerdaten von Ihnen, wie beispielsweise Sprache oder persönliche Seiteneinstellungen. Wenn Sie unsere Seite wieder aufrufen, übermittelt Ihr Browser die "userbezogenen" Informationen an unsere Seite zurück. Dank der Cookies weiß unsere Webseite, wer Sie sind und bietet Ihnen die Einstellung, die Sie gewohnt sind. In einigen Browsern hat jedes Cookie eine eigene Datei, in anderen wie beispielsweise Firefox sind alle Cookies in einer einzigen Datei gespeichert.

Es gibt sowohl Erstanbieter Cookies als auch Drittanbieter-Cookies. Erstanbieter-Cookies werden direkt von unserer Seite erstellt, Drittanbieter-Cookies werden von Partner-Webseiten (z.B. Google Analytics) erstellt. Jedes Cookie ist individuell zu bewerten, da jedes Cookie andere Daten speichert. Auch die Ablaufzeit eines Cookies variiert von ein paar Minuten bis hin zu ein paar Jahren. Cookies sind keine Software-Programme und enthalten keine Viren, Trojaner oder andere "Schädlinge". Cookies können auch nicht auf Informationen Ihres PCs zugreifen.

So können zum Beispiel Cookie-Daten aussehen:

Name: \_ga

Wert: GA1.2.1326744211.152121319215-9

Verwendungszweck: Unterscheidung der Webseitenbesucher

Ablaufdatum: nach 2 Jahren

Diese Mindestgrößen sollte ein Browser unterstützen können:

Mindestens 4096 Bytes pro Cookie

Mindestens 50 Cookies pro Domain

Mindestens 3000 Cookies insgesamt

Welche Arten von Cookies gibt es?

Die Frage welche Cookies wir im Speziellen verwenden, hängt von den verwendeten Diensten ab und wird in den folgenden Abschnitten der Datenschutzerklärung geklärt. An dieser Stelle möchten wir kurz auf die verschiedenen Arten von HTTP-Cookies eingehen.

Man kann 4 Arten von Cookies unterscheiden:

#### Unerlässliche Cookies

Diese Cookies sind nötig, um grundlegende Funktionen der Webseite sicherzustellen. Zum Beispiel braucht es diese Cookies, wenn ein User ein Produkt in den Warenkorb legt, dann auf anderen Seiten weitersurft

und später erst zur Kasse geht. Durch diese Cookies wird der Warenkorb nicht gelöscht, selbst wenn der User sein Browserfenster schließt.

## Zweckmäßige Cookies

Diese Cookies sammeln Infos über das Userverhalten und ob der User etwaige Fehlermeldungen bekommt. Zudem werden mithilfe dieser Cookies auch die Ladezeit und das Verhalten der Webseite bei verschiedenen Browsern gemessen.

### Zielorientierte Cookies

Diese Cookies sorgen für eine bessere Nutzerfreundlichkeit. Beispielsweise werden eingegebene Standorte, Schriftgrößen oder Formulardaten gespeichert.

#### Werbe-Cookies

Diese Cookies werden auch Targeting-Cookies genannt. Sie dienen dazu dem User individuell angepasste Werbung zu liefern. Das kann sehr praktisch, aber auch sehr nervig sein.

Üblicherweise werden Sie beim erstmaligen Besuch einer Webseite gefragt, welche dieser Cookiearten Sie zulassen möchten. Und natürlich wird diese Entscheidung auch in einem Cookie gespeichert.

## Wie kann ich Cookies löschen?

Wie und ob Sie Cookies verwenden wollen, entscheiden Sie selbst. Unabhängig von welchem Service oder welcher Webseite die Cookies stammen, haben Sie immer die Möglichkeit Cookies zu löschen, zu deaktivieren oder nur teilweise zuzulassen. Zum Beispiel können Sie Cookies von Drittanbietern blockieren, aber alle anderen Cookies zulassen.

Wenn Sie feststellen möchten, welche Cookies in Ihrem Browser gespeichert wurden, wenn Sie Cookie-Einstellungen ändern oder löschen wollen, können Sie dies in Ihren Browser-Einstellungen finden:

Chrome: Cookies in Chrome löschen, aktivieren und verwalten Safari: Verwalten von Cookies und Websitedaten mit Safari Firefox: Cookies löschen, um Daten zu entfernen, die Websites auf Ihrem Computer abgelegt haben Internet Explorer: Löschen und Verwalten von Cookies Microsoft Edge: Löschen und Verwalten von Cookies

Falls Sie grundsätzlich keine Cookies haben wollen, können Sie Ihren Browser so einrichten, dass er Sie immer informiert, wenn ein Cookie gesetzt werden soll. So können Sie bei jedem einzelnen Cookie entscheiden, ob Sie das Cookie erlauben oder nicht. Die Vorgangsweise ist je nach Browser verschieden. Am besten Sie suchen die Anleitung in Google mit dem Suchbegriff "Cookies löschen Chrome" oder "Cookies deaktivieren Chrome" im Falle eines Chrome Browsers.

Wie sieht es mit meinem Datenschutz aus?

Seit 2009 gibt es die sogenannten "Cookie-Richtlinien". Darin ist festgehalten, dass das Speichern von Cookies eine Einwilligung des von Ihnen verlangt. Innerhalb der EU-Länder gibt es allerdings noch sehr unterschiedliche Reaktionen auf diese Richtlinien. In Österreich erfolgte aber die Umsetzung dieser Richtlinie in § 96 Abs. 3 des Telekommunikationsgesetzes (TKG).

Wenn Sie mehr über Cookies wissen möchten und vor technischen Dokumentationen nicht zurückscheuen, empfehlen wir https://tools.ietf.org/html/rfc6265, dem Request for Comments der Internet Engineering Task Force (IETF) namens "HTTP State Management Mechanism".

## Speicherung persönlicher Daten

Persönliche Daten, die Sie uns auf dieser Website elektronisch übermitteln, wie zum Beispiel Name, E-Mail-Adresse, Adresse oder andere persönlichen Angaben im Rahmen der Übermittlung eines Formulars oder Kommentaren im Blog, werden von uns gemeinsam mit dem Zeitpunkt und der IP-Adresse nur zum jeweils angegebenen Zweck verwendet, sicher verwahrt und nicht an Dritte weitergegeben.

Wir nutzen Ihre persönlichen Daten somit nur für die Kommunikation mit jenen Besuchern, die Kontakt ausdrücklich wünschen und für die Abwicklung der auf dieser Webseite angebotenen Dienstleistungen und Produkte. Wir geben Ihre persönlichen Daten ohne Zustimmung nicht weiter, können jedoch nicht ausschließen, dass diese Daten beim Vorliegen von rechtswidrigem Verhalten eingesehen werden.

Wenn Sie uns persönliche Daten per E-Mail schicken – somit abseits dieser Webseite – können wir keine sichere Übertragung und den Schutz Ihrer Daten garantieren. Wir empfehlen Ihnen, vertrauliche Daten niemals unverschlüsselt per E-Mail zu übermitteln.

#### Rechte laut Datenschutzgrundverordnung

Ihnen stehen laut den Bestimmungen der DSGVO und des österreichischen Datenschutzgesetzes (DSG) grundsätzlich die folgende Rechte zu:

Recht auf Berichtigung (Artikel 16 DSGVO)

Recht auf Löschung ("Recht auf Vergessenwerden") (Artikel 17 DSGVO)

Recht auf Einschränkung der Verarbeitung (Artikel 18 DSGVO)

Recht auf Benachrichtigung – Mitteilungspflicht im Zusammenhang mit der Berichtigung oder Löschung personenbezogener Daten oder der Einschränkung der Verarbeitung (Artikel 19 DSGVO)

Recht auf Datenübertragbarkeit (Artikel 20 DSGVO)

Widerspruchsrecht (Artikel 21 DSGVO)

Recht, nicht einer ausschließlich auf einer automatisierten Verarbeitung — einschließlich Profiling beruhenden Entscheidung unterworfen zu werden (Artikel 22 DSGVO)

Wenn Sie glauben, dass die Verarbeitung Ihrer Daten gegen das Datenschutzrecht verstößt oder Ihre datenschutzrechtlichen Ansprüche sonst in einer Weise verletzt worden sind, können Sie sich bei der Aufsichtsbehörde beschweren, welche in Österreich die Datenschutzbehörde ist, deren Webseite Sie unter https://www.dsb.gv.at/ finden.

## TLS-Verschlüsselung mit https

Wir verwenden https um Daten abhörsicher im Internet zu übertragen (Datenschutz durch Technikgestaltung Artikel 25 Absatz 1 DSGVO). Durch den Einsatz von TLS (Transport Layer Security), einem Verschlüsselungsprotokoll zur sicheren Datenübertragung im Internet können wir den Schutz vertraulicher Daten sicherstellen. Sie erkennen die Benutzung dieser Absicherung der Datenübertragung am kleinen Schlosssymbol links oben im Browser und der Verwendung des Schemas https (anstatt http) als Teil unserer Internetadresse.

## Google Maps Datenschutzerklärung

Wir benützen auf unserer Website Google Maps der Firma Google Inc. Für den europäischen Raum ist das Unternehmen Google Ireland Limited (Gordon House, Barrow Street Dublin 4, Irland) für alle Google-Dienste verantwortlich. Mit Google Maps können wir Ihnen Standorte besser zeigen und damit unser Service an Ihre Bedürfnisse anpassen. Durch die Verwendung von Google Maps werden Daten an Google übertragen und auf den Google-Servern gespeichert. Hier wollen wir nun genauer darauf eingehen, was Google Maps ist, warum wir diesen Google-Dienst in Anspruch nehmen, welche Daten gespeichert werden und wie Sie dies unterbinden können.

#### Was ist Google Maps?

Google Maps ist ein Internet-Kartendienst der Firma Google. Mit Google Maps können Sie online über einen PC, ein Tablet oder eine App genaue Standorte von Städten, Sehenswürdigkeiten, Unterkünften oder Unternehmen suchen. Wenn Unternehmen auf Google My Business vertreten sind, werden neben dem Standort noch weitere Informationen über die Firma angezeigt. Um die Anfahrtsmöglichkeit anzuzeigen, können Kartenausschnitte eines Standorts mittels HTML-Code in eine Website eingebunden werden. Google Maps zeigt die Erdoberfläche als Straßenkarte oder als Luft- bzw. Satellitenbild. Dank der Street View Bilder und den hochwertigen Satellitenbildern sind sehr genaue Darstellungen möglich.

#### Warum verwenden wir Google Maps auf unserer Webseite?

All unsere Bemühungen auf dieser Seite verfolgen das Ziel, Ihnen eine nützliche und sinnvolle Zeit auf unserer Webseite zu bieten. Durch die Einbindung von Google Maps können wir Ihnen die wichtigsten Informationen zu diversen Standorten liefern. Sie sehen auf einen Blick wo wir unseren Firmensitz haben. Die Wegbeschreibung zeigt Ihnen immer den besten bzw. schnellsten Weg zu uns. Sie können den Anfahrtsweg für Routen mit dem Auto, mit öffentlichen Verkehrsmitteln, zu Fuß oder mit dem Fahrrad abrufen. Für uns ist die Bereitstellung von Google Maps Teil unseres Kundenservice.

Damit Google Maps ihren Dienst vollständig anbieten kann, muss das Unternehmen Daten von Ihnen aufnehmen und speichern. Dazu zählen unter anderem die eingegebenen Suchbegriffe, Ihre IP-Adresse und auch die Breiten- bzw. Längenkoordinaten. Benutzen Sie die Routenplaner-Funktion wird auch die eingegebene Startadresse gespeichert. Diese Datenspeicherung passiert allerdings auf den Webseiten von Google Maps. Wir können Sie darüber nur informieren, aber keinen Einfluss nehmen. Da wir Google Maps in unsere Webseite eingebunden haben, setzt Google mindestens ein Cookie (Name: NID) in Ihrem Browser. Dieses Cookie speichert Daten über Ihr Userverhalten. Google nutzt diese Daten in erster Linie, um eigene Dienste zu optimieren und individuelle, personalisierte Werbung für Sie bereitzustellen.

Folgendes Cookie wird aufgrund der Einbindung von Google Maps in Ihrem Browser gesetzt:

Name: NID

#### Wert: 188=h26c1Ktha7fCQTx8rXgLyATyITJ121319215-5

Verwendungszweck: NID wird von Google verwendet, um Werbeanzeigen an Ihre Google-Suche anzupassen. Mit Hilfe des Cookies "erinnert" sich Google an Ihre am häufigsten eingegebenen Suchanfragen oder Ihre frühere Interaktion mit Anzeigen. So bekommen Sie immer maßgeschneiderte Werbeanzeigen. Das Cookie enthält eine einzigartige ID, die Google benutzt, um Ihre persönlichen Einstellungen für Werbezwecke zu sammeln.

Ablaufdatum: nach 6 Monaten

Anmerkung: Wir können bei den Angaben der gespeicherten Daten keine Vollständigkeit gewährleisten. Speziell bei der Verwendung von Cookies sind Veränderungen nie auszuschließen. Um das Cookie NID zu identifizieren, wurde eine eigene Testseite angelegt, wo ausschließlich Google Maps eingebunden war.

#### Wie lange und wo werden die Daten gespeichert?

Die Google-Server stehen in Rechenzentren auf der ganzen Welt. Die meisten Server befinden sich allerdings in Amerika. Aus diesem Grund werden Ihre Daten auch vermehrt in den USA gespeichert. Hier können Sie genau nachlesen wo sich die Google-Rechenzentren befinden: https://www.google.com/about/datacenters/inside/locations/?hl=de

Die Daten verteilt Google auf verschiedenen Datenträgern. Dadurch sind die Daten schneller abrufbar und werden vor etwaigen Manipulationsversuchen besser geschützt. Jedes Rechenzentrum hat auch spezielle Notfallprogramme. Wenn es zum Beispiel Probleme bei der Google-Hardware gibt oder eine Naturkatastrophe die Server lahm legt, bleiben die Daten ziemlich sicher trotzdem geschützt.

Manche Daten speichert Google für einen festgelegten Zeitraum. Bei anderen Daten bietet Google lediglich die Möglichkeit, diese manuell zu löschen. Weiters anonymisiert das Unternehmen auch Informationen (wie zum Beispiel Werbedaten) in Serverprotokollen, indem es einen Teil der IP-Adresse und Cookie-Informationen nach 9 bzw.18 Monaten löscht.

Wie kann ich meine Daten löschen bzw. die Datenspeicherung verhindern?

Mit der 2019 eingeführten automatischen Löschfunktion von Standort- und Aktivitätsdaten werden Informationen zur Standortbestimmung und Web-/App-Aktivität – abhängig von Ihrer Entscheidung – entweder 3 oder 18 Monate gespeichert und dann gelöscht. Zudem kann man diese Daten über das Google-Konto auch jederzeit manuell aus dem Verlauf löschen. Wenn Sie Ihre Standorterfassung vollständig verhindern wollen, müssen Sie im Google-Konto die Rubrik "Web- und App-Aktivität" pausieren. Klicken Sie "Daten und Personalisierung" und dann auf die Option "Aktivitätseinstellung". Hier können Sie die Aktivitäten ein- oder ausschalten.

In Ihrem Browser können Sie weiters auch einzelne Cookies deaktivieren, löschen oder verwalten. Je nach dem welchen Browser Sie verwenden, funktioniert dies immer etwas anders. Die folgenden Anleitungen zeigen, wie Sie Cookies in Ihrem Browser verwalten:

Chrome: Cookies in Chrome löschen, aktivieren und verwalten Safari: Verwalten von Cookies und Websitedaten mit Safari Firefox: Cookies löschen, um Daten zu entfernen, die Websites auf Ihrem Computer abgelegt haben Internet Explorer: Löschen und Verwalten von Cookies Microsoft Edge: Löschen und Verwalten von Cookies

Falls Sie grundsätzlich keine Cookies haben wollen, können Sie Ihren Browser so einrichten, dass er Sie immer informiert, wenn ein Cookie gesetzt werden soll. So können Sie bei jedem einzelnen Cookie entscheiden, ob Sie es erlauben oder nicht.

Google ist aktiver Teilnehmer beim EU-U.S. Privacy Shield Framework, wodurch der korrekte und sichere Datentransfer persönlicher Daten geregelt wird. Mehr Informationen dazu finden Sie auf https://www.privacyshield.gov/participant?id=a2zt000000001L5AAI. Wenn Sie mehr über die Datenverarbeitung von Google erfahren wollen, empfehlen wir Ihnen die hauseigene Datenschutzerklärung des Unternehmens unter https://policies.google.com/privacy?hl=de.

#### Google Fonts Lokal Datenschutzerklärung

Auf unserer Website nutzen wir Google Fonts der Firma Google Inc. Für den europäischen Raum ist das Unternehmen Google Ireland Limited (Gordon House, Barrow Street Dublin 4, Irland) verantwortlich. Wir haben die Google-Schriftarten lokal, d.h. auf unserem Webserver – nicht auf den Servern von Google – eingebunden. Dadurch gibt es keine Verbindung zu Google-Servern und somit auch keine Datenübertragung oder Speicherung.

# Was sind Google Fonts?

Früher nannte man Google Fonts auch Google Web Fonts. Dabei handelt es sich um ein interaktives Verzeichnis mit über 800 Schriftarten, die Google kostenlos bereitstellt. Mit Google Fonts könnte man Schriften nutzen, ohne sie auf den eigenen Server hochzuladen. Doch um diesbezüglich jede Informationsübertragung zu Google-Servern zu unterbinden, haben wir die Schriftarten auf unseren Server heruntergeladen. Auf diese Weise handeln wir datenschutzkonform und senden keine Daten an Google Fonts weiter.

Anders als andere Web-Schriften erlaubt uns Google uneingeschränkten Zugriff auf alle Schriftarten. Wir können also unlimitiert auf ein Meer an Schriftarten zugreifen und so das Optimum für unsere Webseite rausholen. Mehr zu Google Fonts und weiteren Fragen finden Sie auf https://developers.google.com/fonts/faq?tid=121319215.

Quelle: Erstellt mit dem Datenschutz Generator von AdSimple® Linkbuilding in Kooperation mit aboutbusiness.at